## **Sportinformatik**

**WS 2019/2020 Übung** 2

Abgabetermin: Mittwoch, 6. November 2019, 8 Uhr

## **Aufgabe 1: Soccer 14 Punkte**

In der Datei soccer.csv befinden sich Positionsdaten von Fußballspielern des Vereins Tromsø IL (Norwegen). Die Daten wurden während der ersten Halbzeit des Spiels Tromsø IL - Strømsgodset (03.11.2013) aufgezeichnet. Die ersten Spalten enthalten *timestamp*, *tag\_id*, *x\_pos* und *y\_pos*.

- 1. Verwenden Sie die Positionsdaten, um die gelaufene Distanz für Spieler 2, 5 und 10 zu berechnen. 5 Punkte
- 2. Vergleichen Sie die berechneten Distanzen mit der letzten Spalte (*total\_distance*) aus soccer.csv, indem Sie die folgende Grafik erzeugen: 2 Punkte

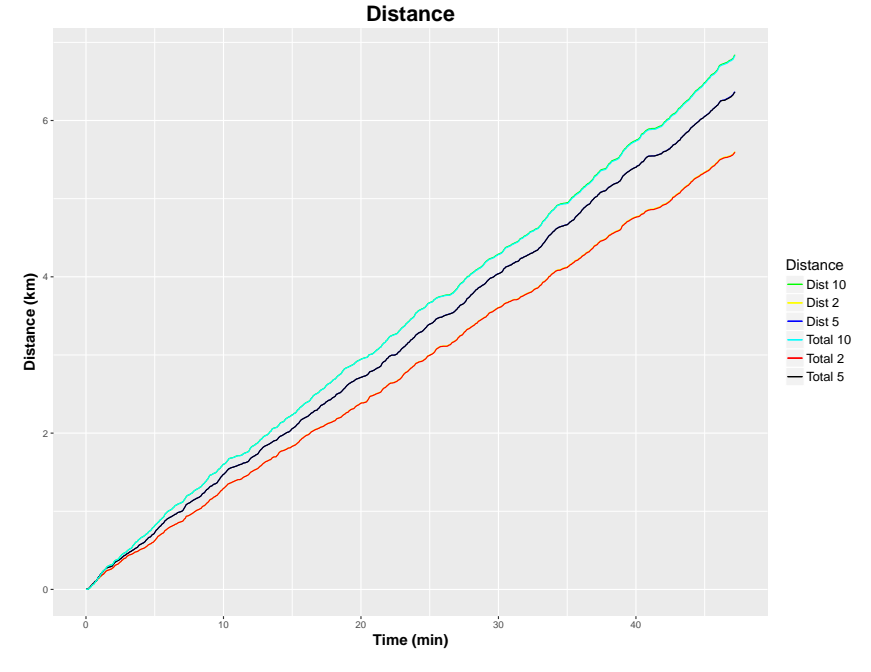

- 3. Teilen Sie die Spalte timestamp in zwei Spalten auf, eine mit dem Datum und die Andere mit den vergangenen Sekunden seit Spielbeginn. 3 Punkte
- 4. Berechnen Sie die Geschwindigkeit und vergleichen Sie diese mit der vorletzten Spalte (*speed*) der Datendatei. Erzeugen Sie eine Grafik analog zur Grafik für Teilaufgabe 2. 4 Punkte

## **Aufgabe 2: Acceleration (Informatik, Information Engineering und Social and Economic Data Science) 12 Punkte**

Die Datei acceleration.csv (*Time*,*Key*,*Value*) enthält Beschleunigungsdaten in drei Richtungen (*Keys*: 11, 12, 13). Zusätzlich gibt es Markierungen (*Key*: 61), die Start und Ende einer Bewegung kennzeichnen. Es sollen die Daten zwischen elfter und zwölfter Markierung verwendet werden.

Visualisieren Sie die Beschleunigungsdaten, die relative Position in jede der drei Richtungen über der Zeit und die Bewegung in den Koordinatenebenen.

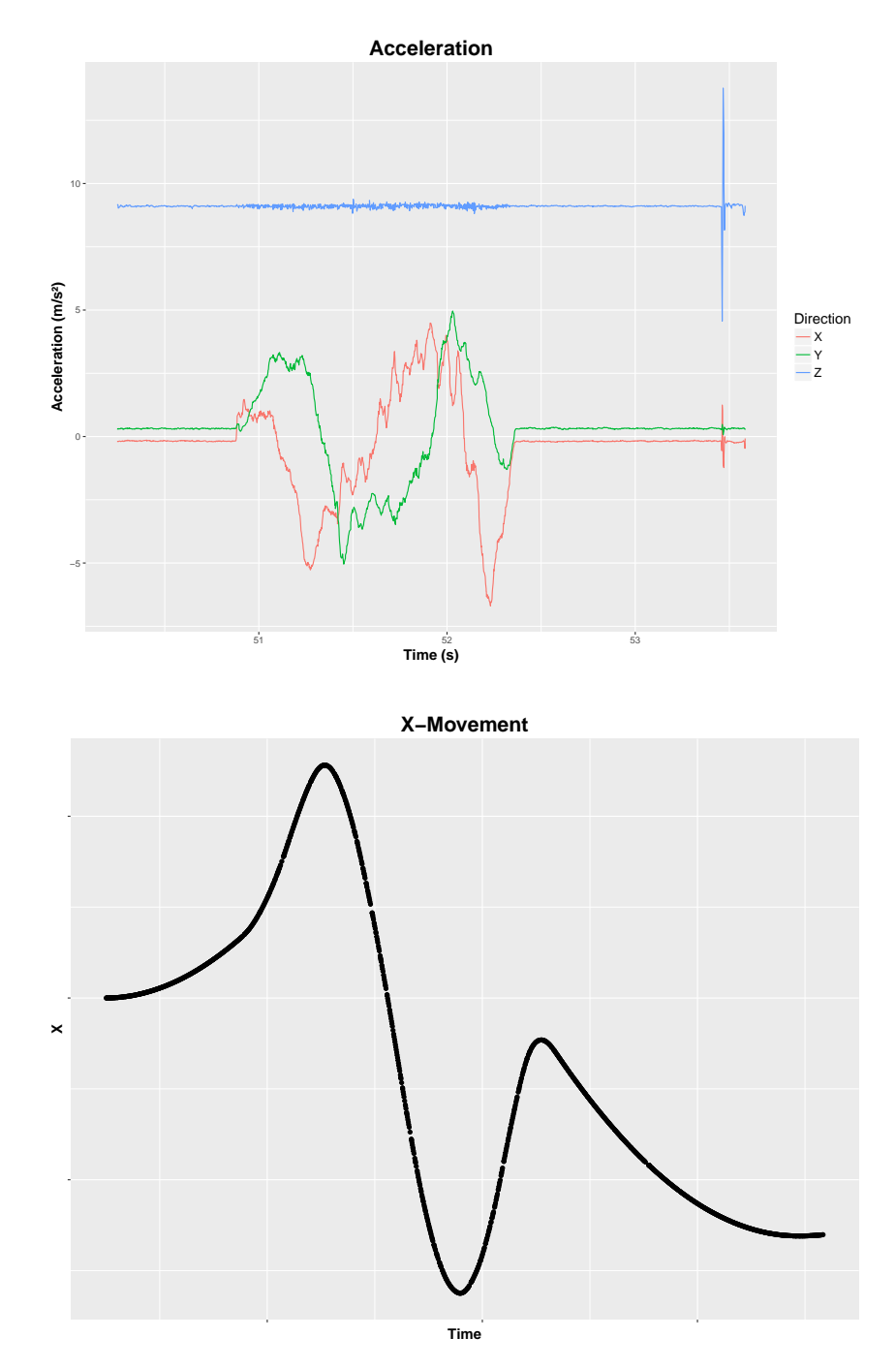

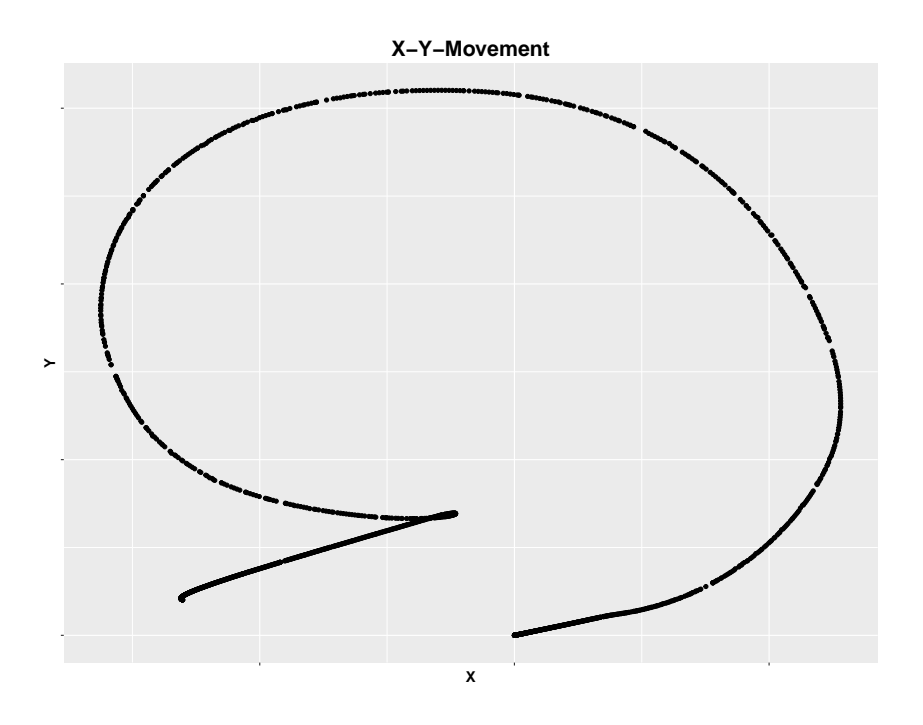

Zur Visualisierung der Bewegung in 3D kann z.B. das Package plotly genutzt werden. Suchen Sie ein geeignetes Grafikpaket und erstellen Sie einen ansprechenden 3D-Plot der Bewegung.

**Gesamtpunktzahl: ? Punkte**